## action potential

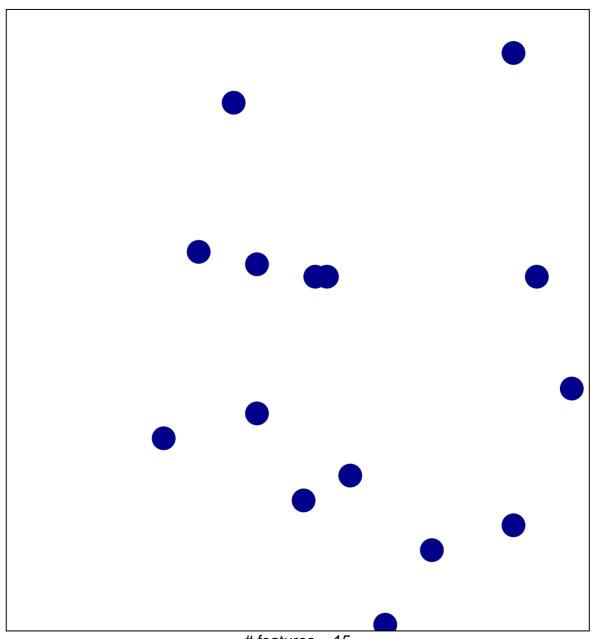

# features = 15 chi-square p = 0.84

## action potential

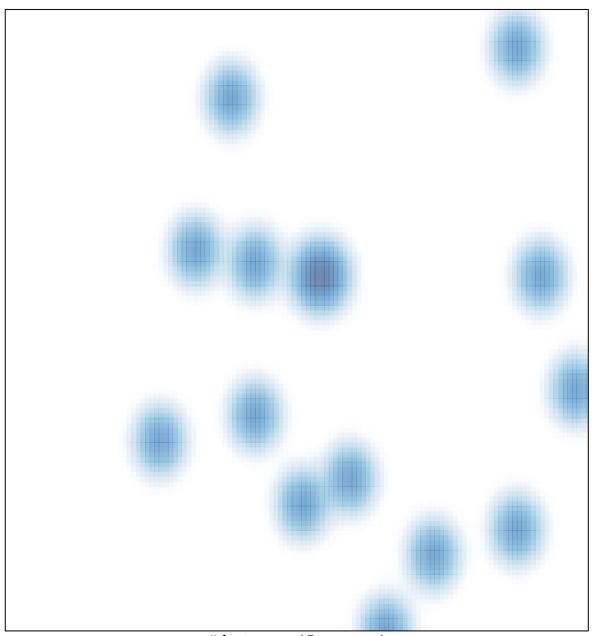

# features = 15 , max = 1